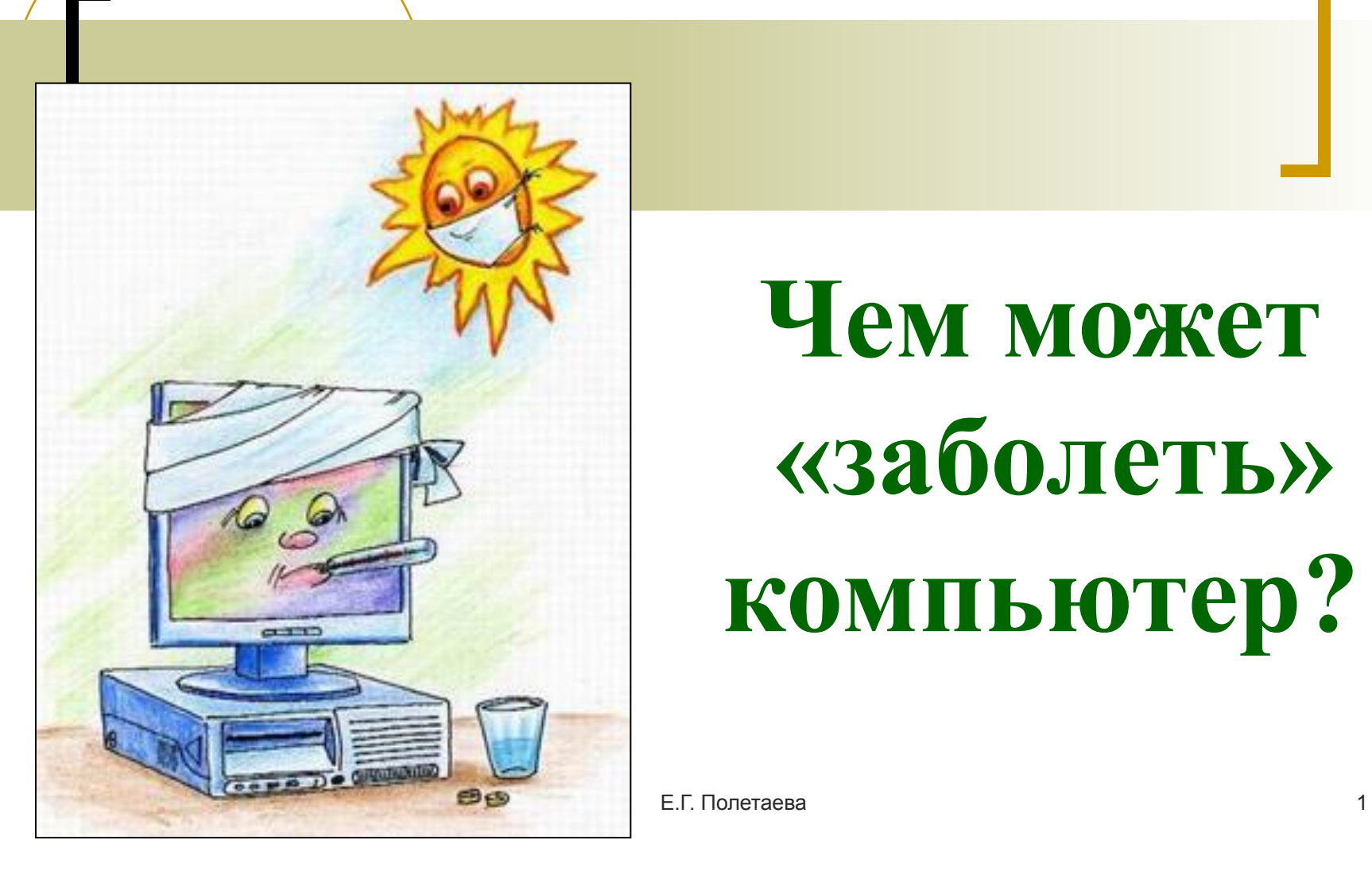

# **Чем может «заболеть» компьютер?**

Возникновение вирусов связано с идеей создания самовоспроизводящихся программ. Началось всё в 50-е годы 20 века. Сначала это были вирусоподобные программы. В 1983 году появился первый, получивший распространение вирус на ПВЭМ Apple II.

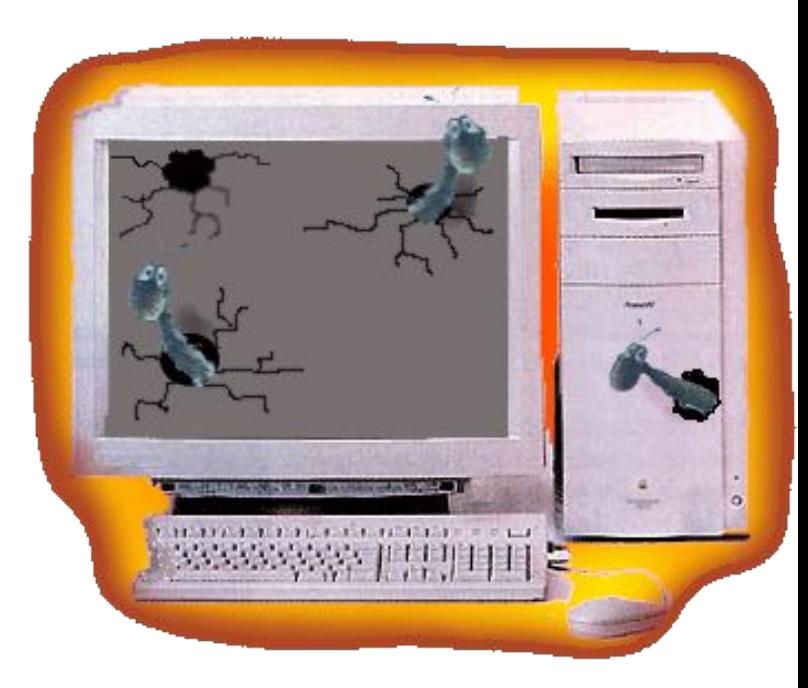

# Первый вирус назывался Elk Cloner

Вирус был написан в 1981 году 15-летним школьником Ричардом Скрента для компьютеров Apple II.

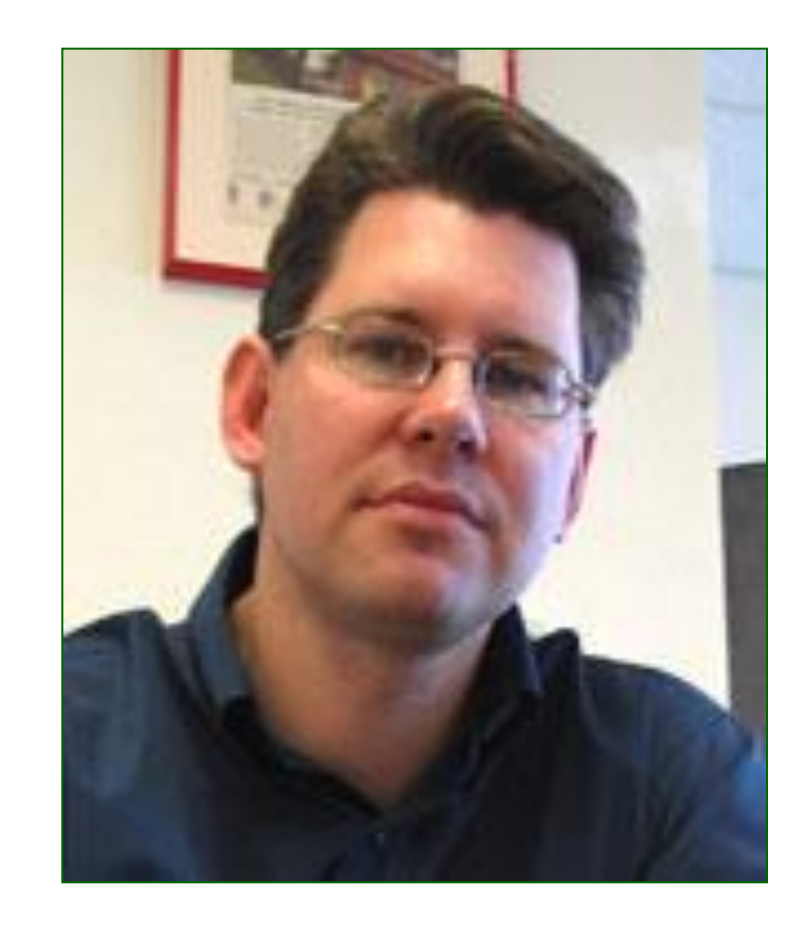

29.12.2016 Е.Г. Полетаева 3

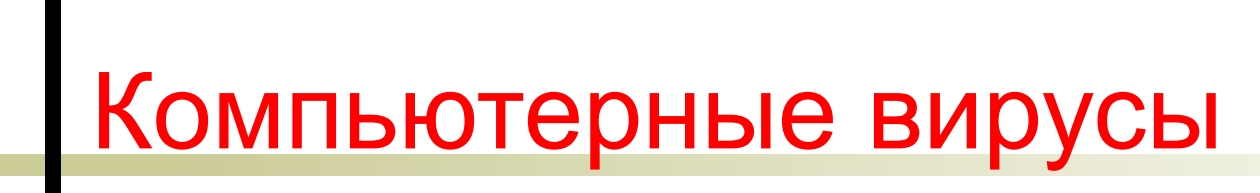

программы, которые могут "размножаться" и скрыто внедрять свои копии в файлы, загрузочные секторы дисков и документы.

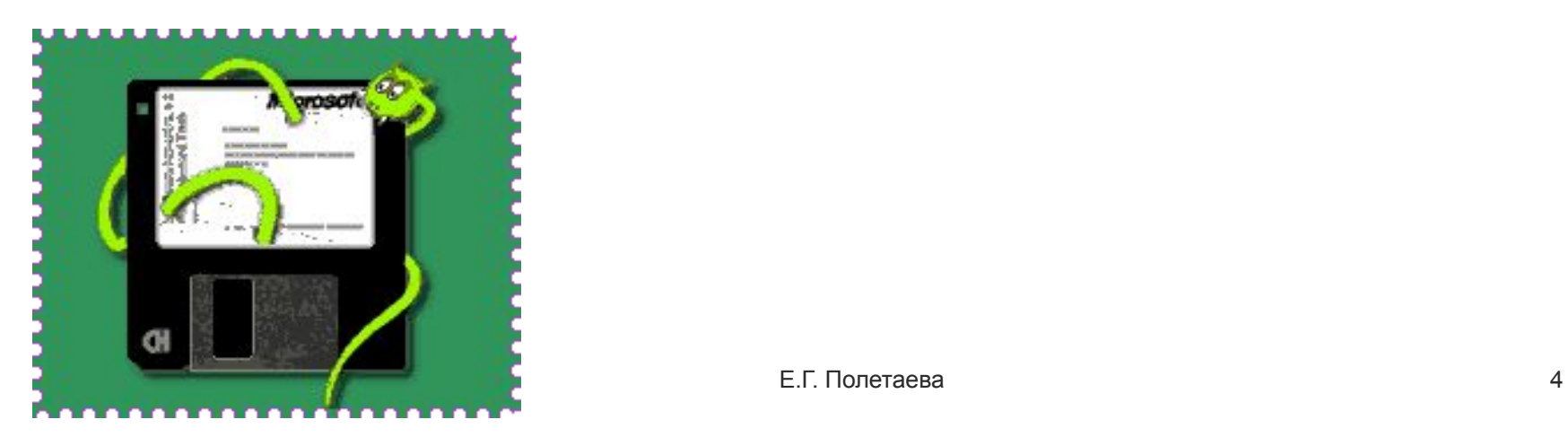

### **Признаки, указывающие на поражение программ вирусом:**

- Неправильная работа программ
- Медленная работа компьютера
- Невозможность загрузки операционной системы
- Исчезновение файлов
- Изменение даты, времени создания файла или его размера
- Вывод на экран непредусмотренных сообщений или изображений
- Частые зависания компьютера и т.д. В Кастые зависания компьютера и т.д.

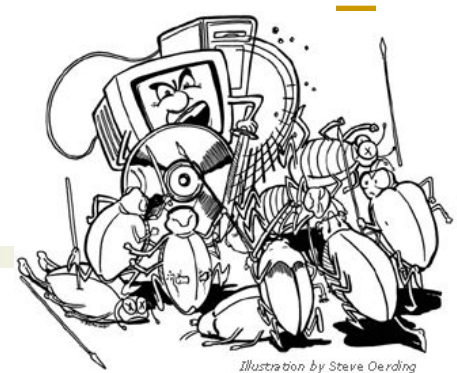

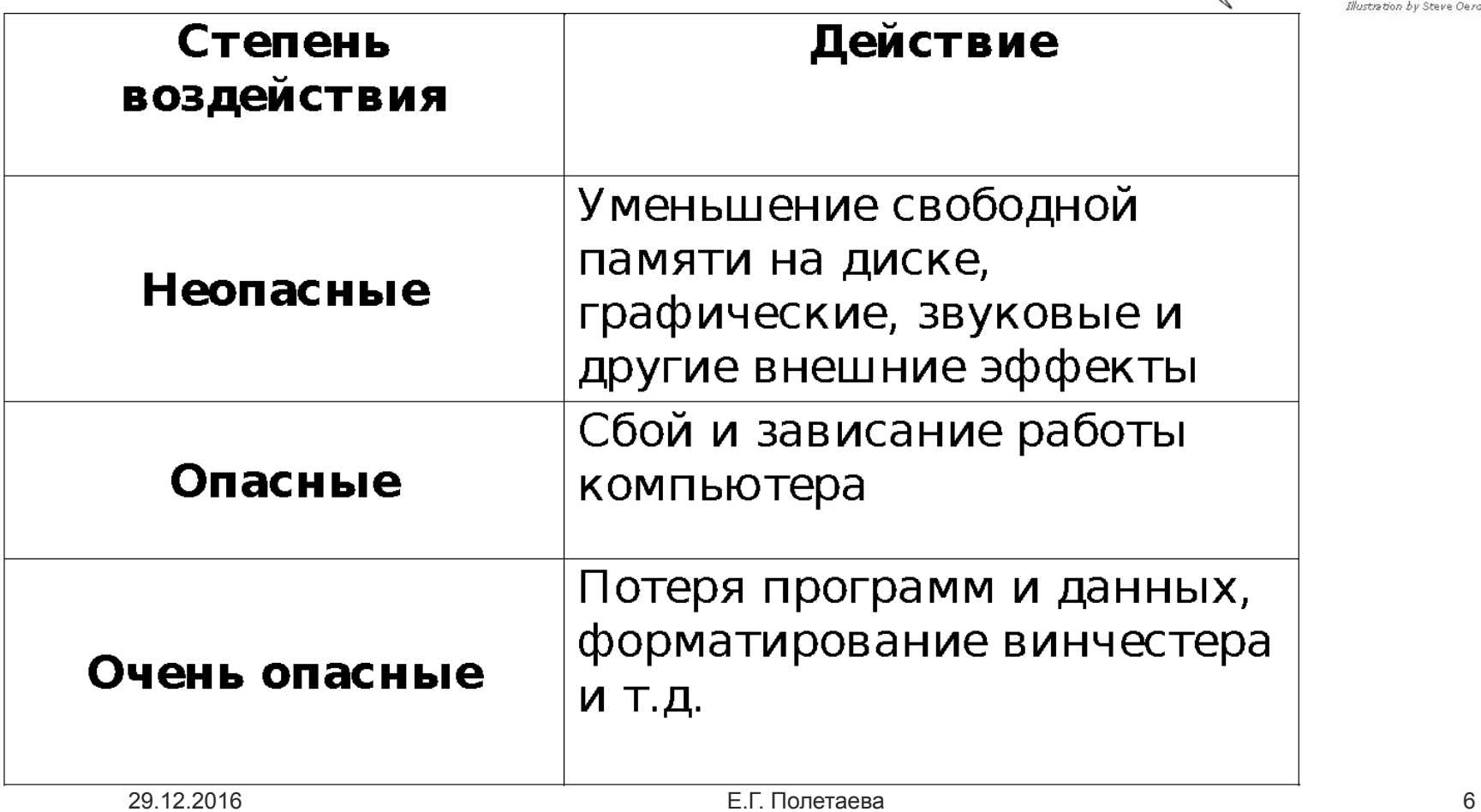

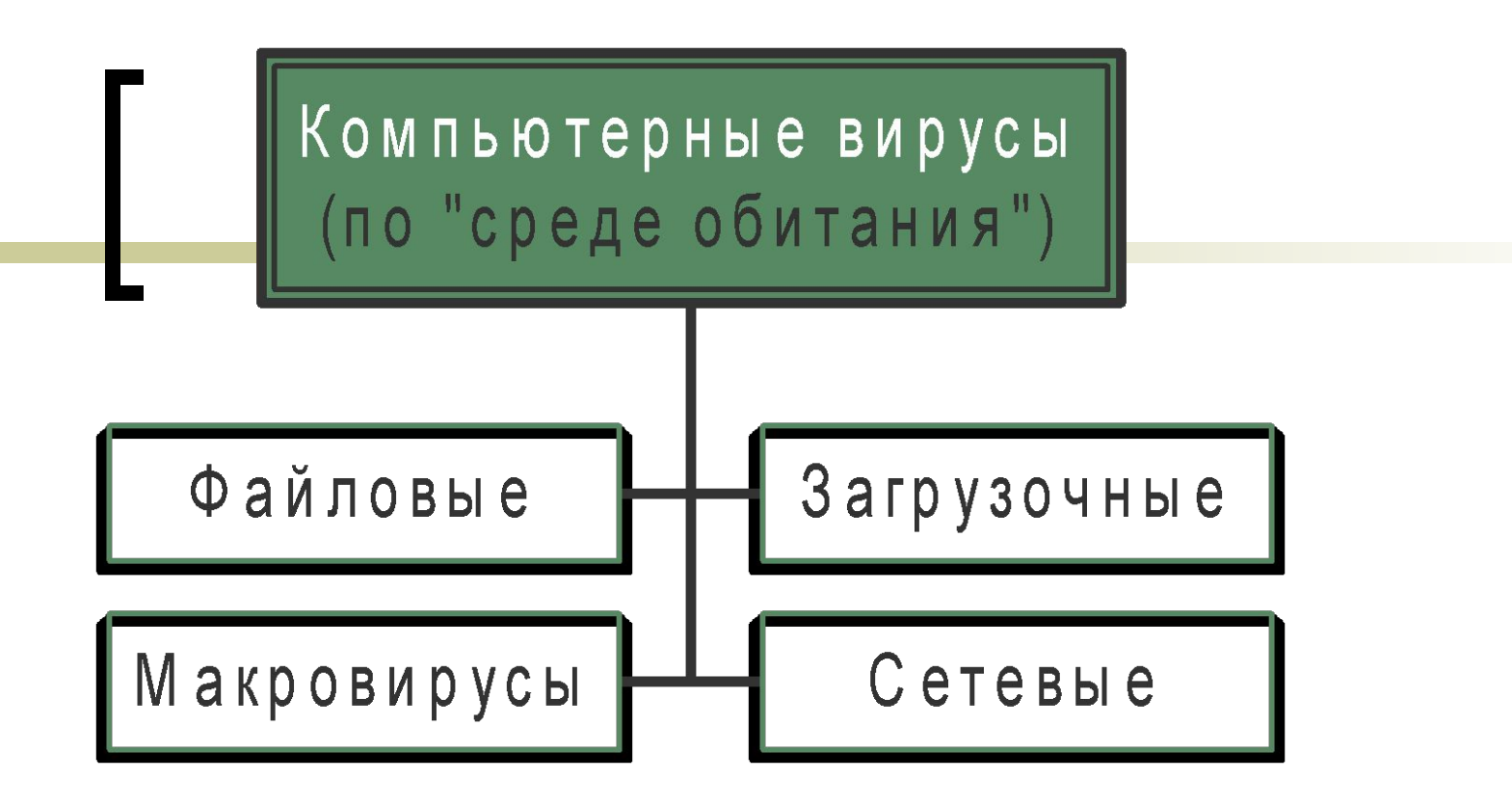

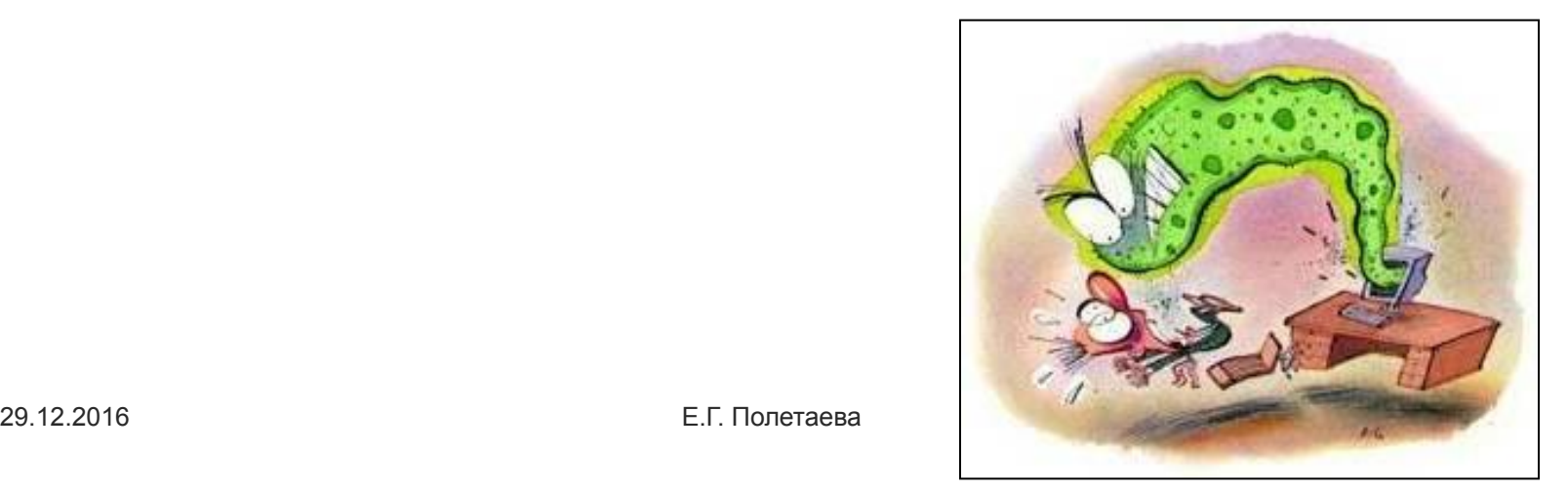

## **Файловые вирусы**

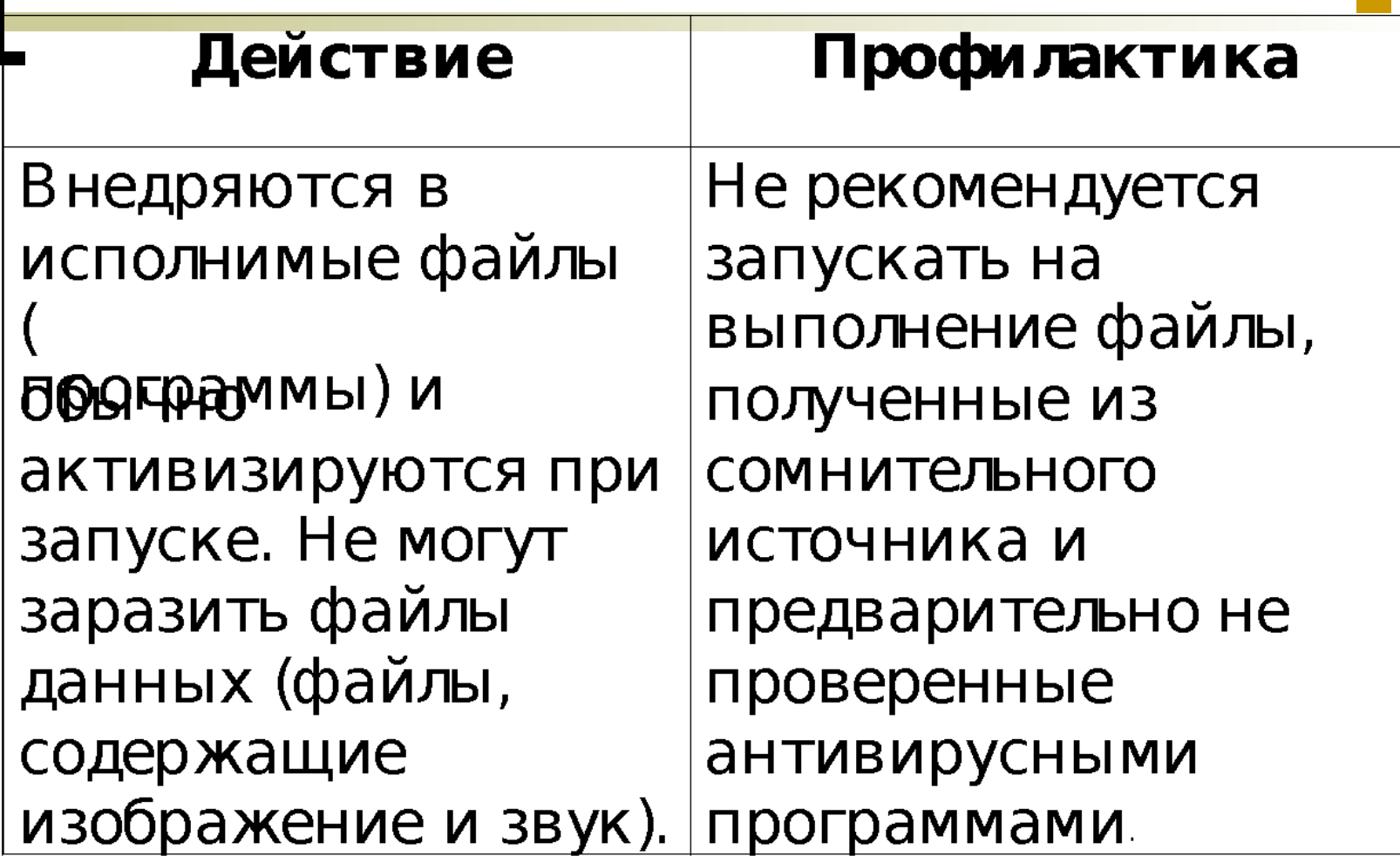

### **Загрузочные вирусы**

 $\mathbf{m}$   $\mathbf{m}$   $\mathbf{m}$ 

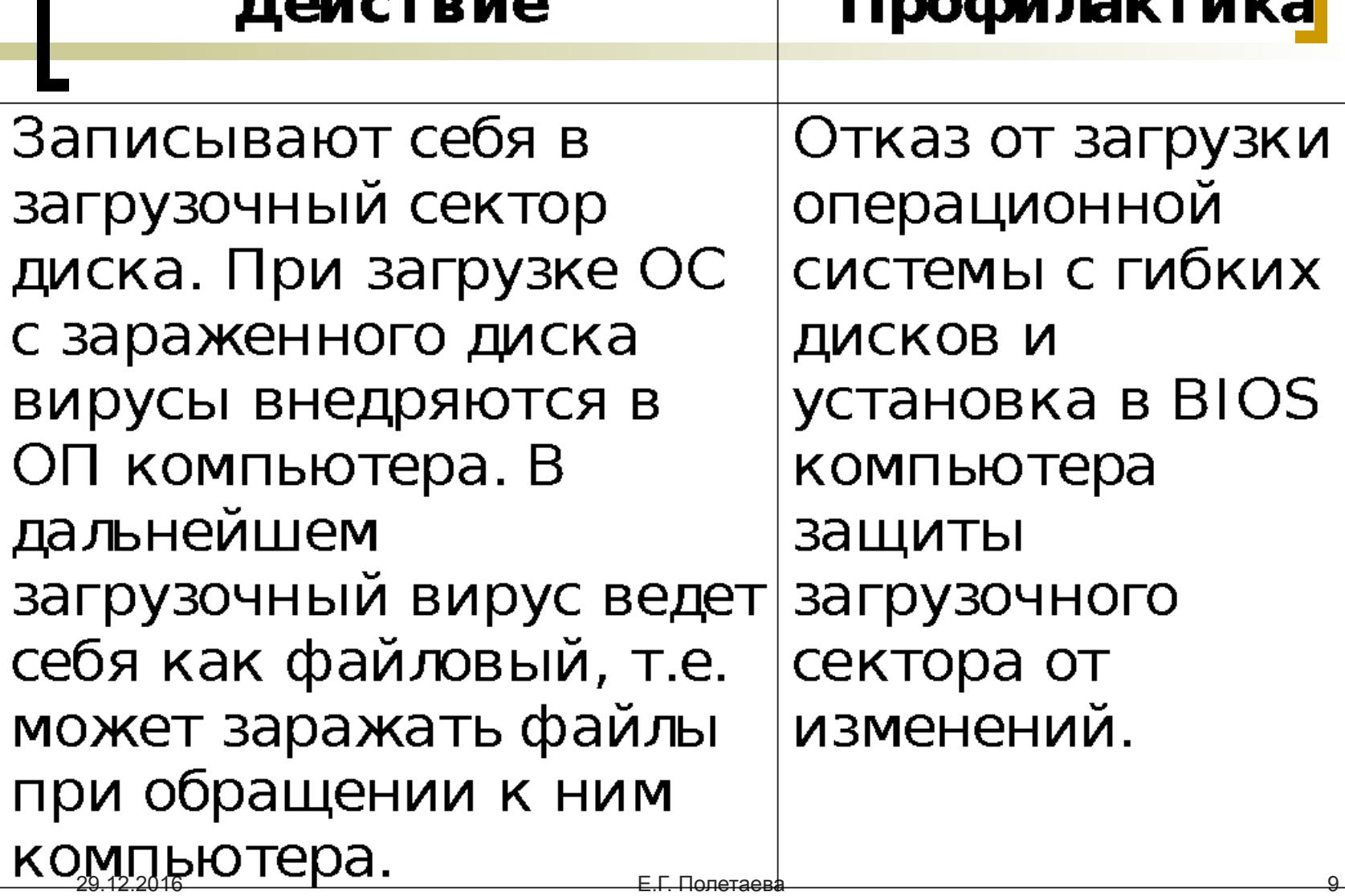

# **Макровирусы**

#### Действие

#### Профилактика

Заражают файлы документов Word Ехсе! Макибован Нумый Ганблиминся фактически макрокомандами

**NOKCOMBENG TCK OF DROK FOR OH T.** После загрузки зараженного документа в приложение макровирусы постоянно присутствуют в памяти компьютера и могут заражать другие документы. Угроза заражения прекращается только после закрытия 29.12.2016 Е.Г. Полетаева 10

Предотвращение запуска вируса. При открытии документа в приложениях Word и Excel о прису сербина ет на х макросов <u>Во редсерав</u>у ных предлагается запретить их загрузку.

#### **Сетевые вирусы**

#### <u>Действие</u>

Распространяются по компьютерной сети. Заражение происходить может при получении зараженных файлов с серверов файловых архивов.

#### Интернет-черви -

распространяются в коммыть во распространного вложенных в почтовое сообщение файлах. По определенным датам они активизируются и уничтожают файлы на дисках зараженного компьютера. часто «похищают» идентификатор и пароль пользователя для доступа в Интернет и передают их на определенный почтовый адрес. В результате зло умышленники получают возможность доступа в Интернет за деньги ничего не подозревающих пользователей. Вирус после заражения компьютера начинает рассылать себя по всем адресам электронной почты,  $\overline{R}$  Е.Г. Полетаева  $\overline{R}$   $\overline{R}$ пользователя.

<u>Профилактика</u> Не рекомендуется открывать вложенные в почтовые сообщения файлы, полученные из сомнительных ИСТОЧНИКОВ.

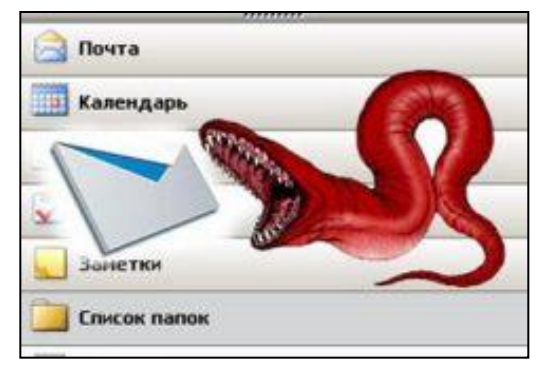

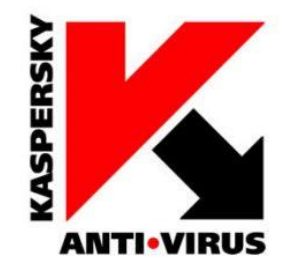

Для поиска и «лечения» заражённых файлов используются антивирусные Программы. Это: **Kaspersky Anti-Virus, Panda Titanium Antivirus**

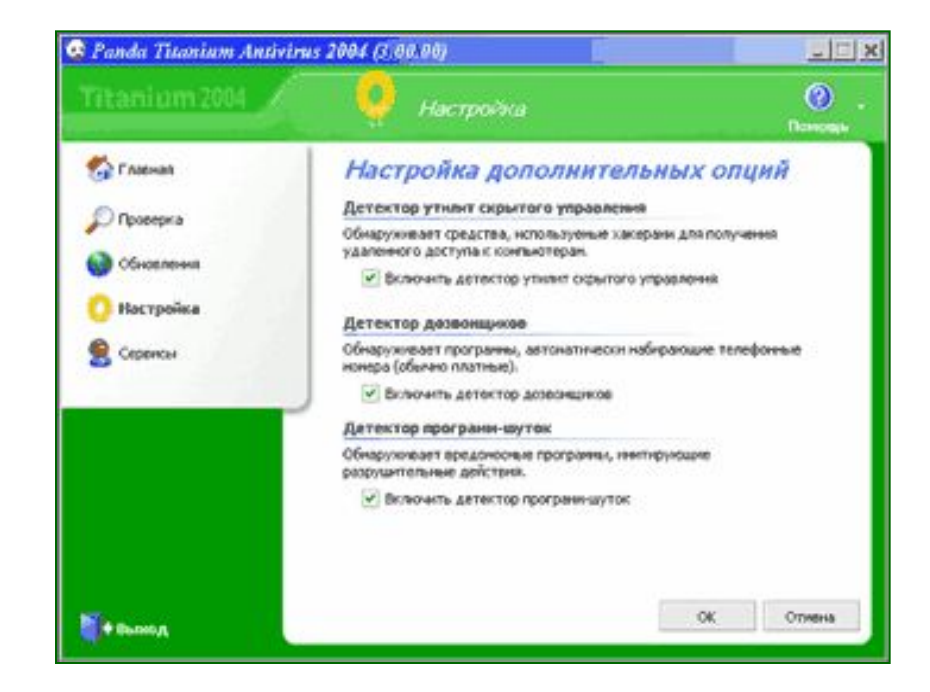

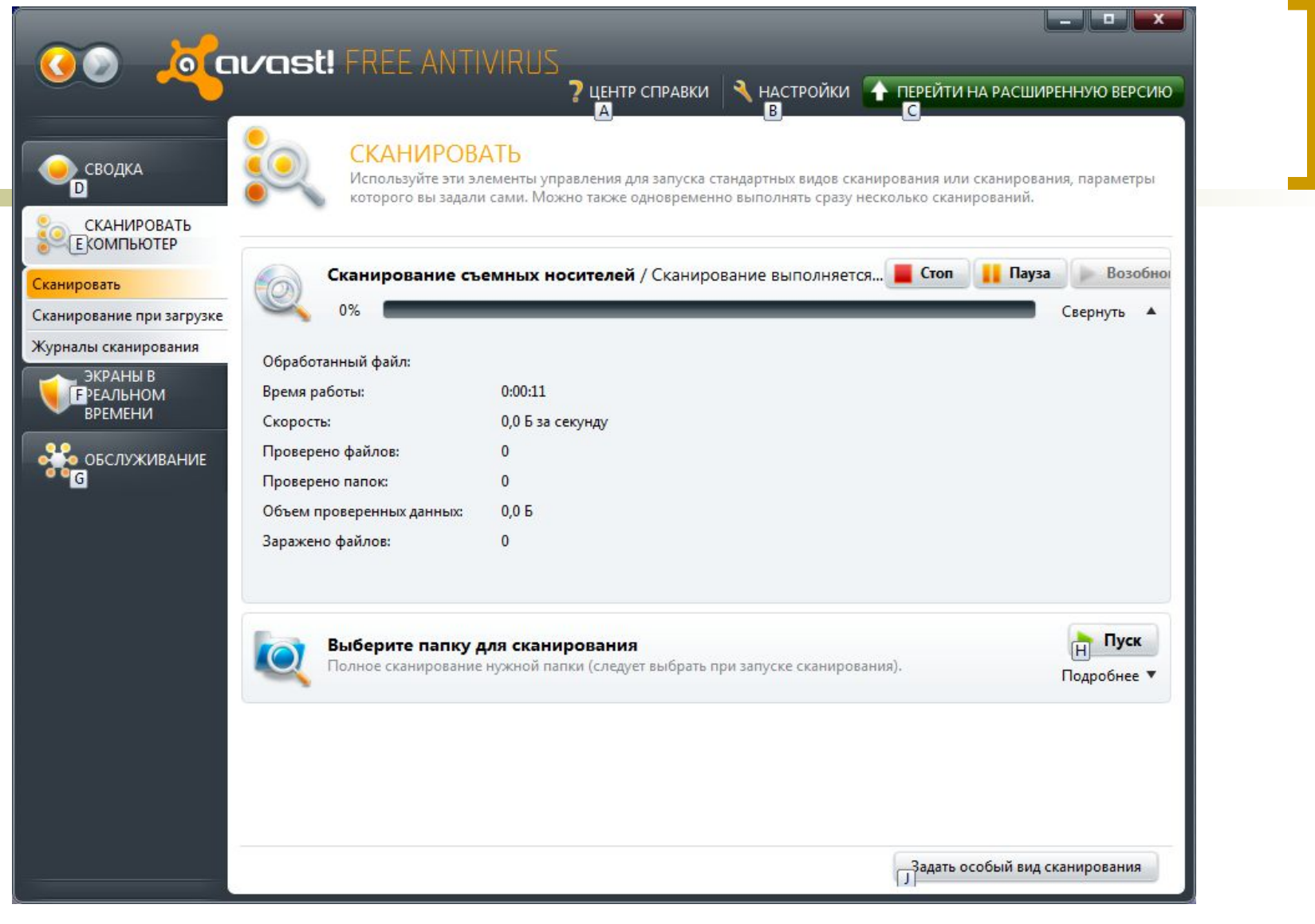

#### 29.12.2016 Е.Г. Полетаева 13 **Avast! Antivirus**

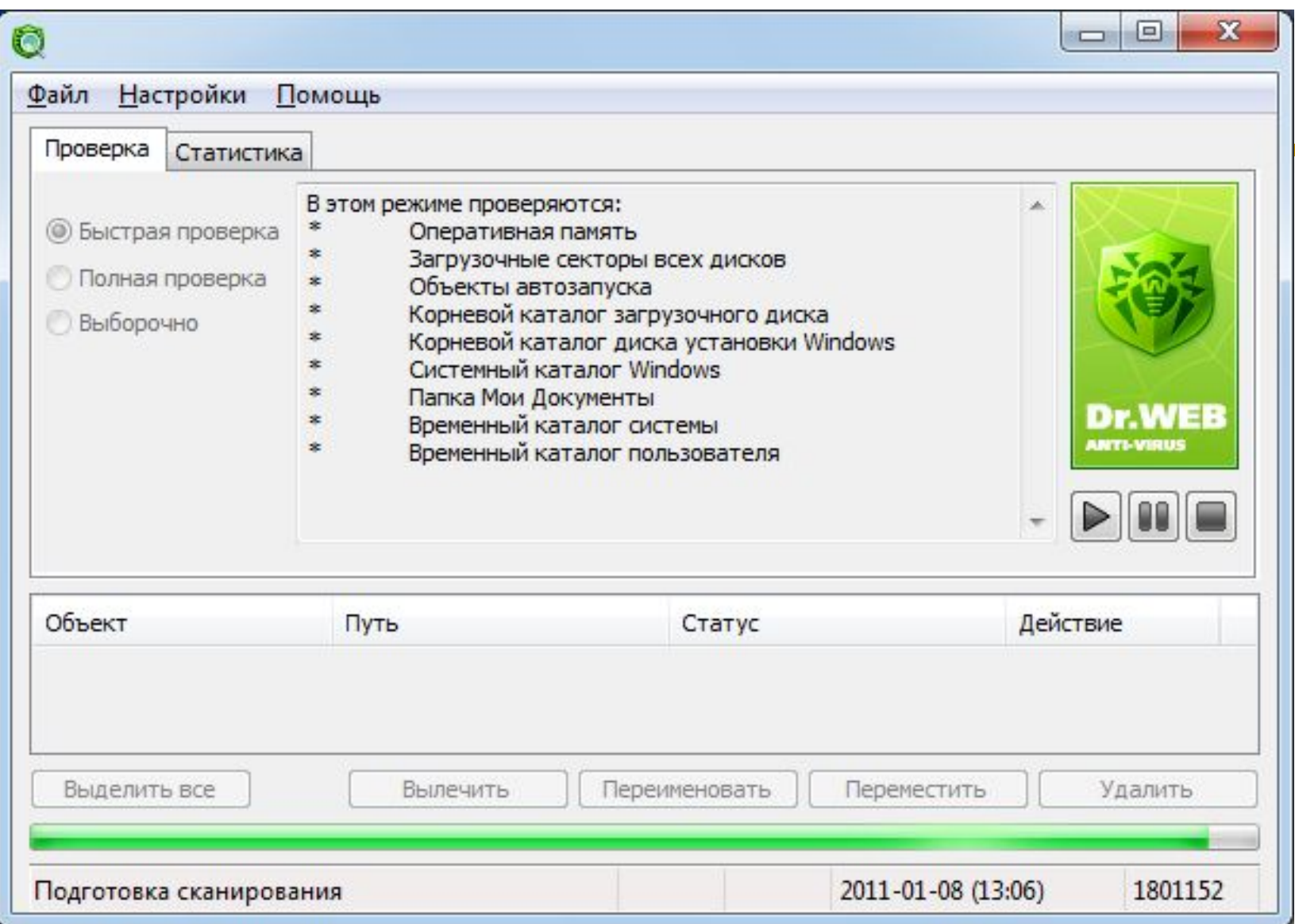

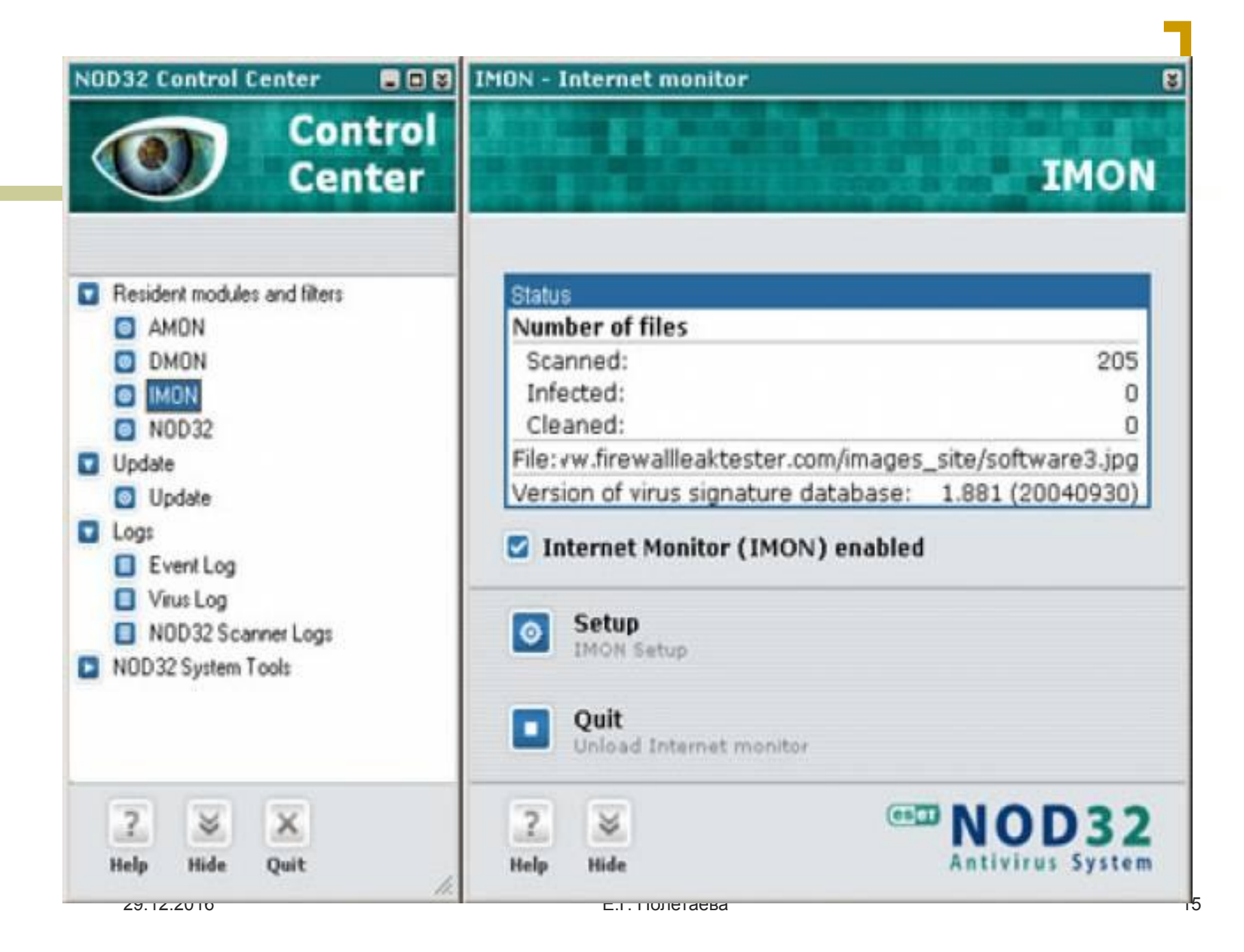

### **Правила защиты от компьютерных вирусов:**

- Регулярно тестируйте компьютер на наличие вирусов с помощью антивирусных программ
- Перед считыванием информации с дискет проверяйте их на наличие вирусов
- Всегда защищайте свои дискеты от записи при работе на других компьютерах
- Делайте архивные копии ценной для вас информации
- Не оставляйте дискету в дисководе
- Не используйте программы, поведение которых непонятно
- 29.12.2016 Е.Г. Полетаева 16 • Регулярно обновляйте антивирусные программы

# произошла.

- если вирус поступил на ПК; ●предотвращение разрушительных последствий, если атака
- вирусов; ●предотвращение вирусной атаки,
- Существуют три рубежа защиты: ●предотвращение поступления

# **Защита от компьютерных вирусов**

## Методы реализации защиты

- Программные
- Аппаратные
- **Организационные**

# Средства антивирусной защиты

Основное средство– резервное копирование наиболее ценных данных. В случае утраты информации жесткие диски форматируют, устанавливают ОС с дистрибутивного CD-диска и все необходимые программы, а данные – с резервного носителя (который должен храниться отдельно от ПК). Все регистрационные и парольные данные для доступа в Интернет рекомендуется хранить не на ПК, а в служебном дневнике в сейфе.

- Вспомогательные средства это антивирусные программы и аппаратные средства.
	- ⚪ Аппаратное средство: отключение перемычки на материнской плате не позволит осуществить стирание микросхемы BIOS ни вирусу, ни злоумышленнику, ни неаккуратному пользователю.
	- ⚪ Антивирусная программа сравнивает коды программ с известными ей вирусами, которые хранятся в ее базе данных.

## Антивирусные программы

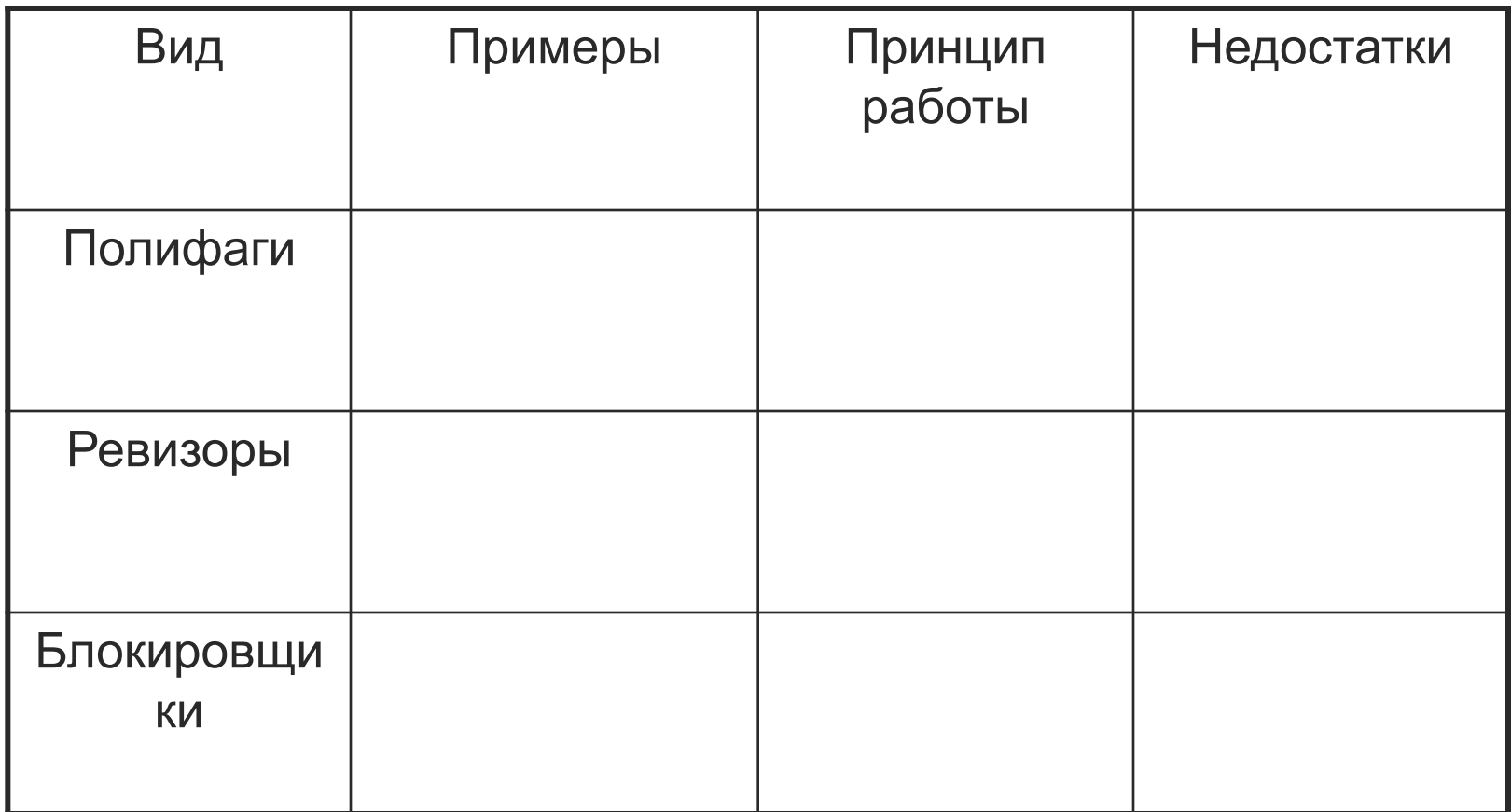